# **Distribution EOLE - Tâche #14660**

Scénario # 14473 (Terminé (Sprint)): Traitement express (01-03)

## **Test du script OSC codé par Daniel Dehennin**

15/01/2016 10:40 - Klaas TJEBBES

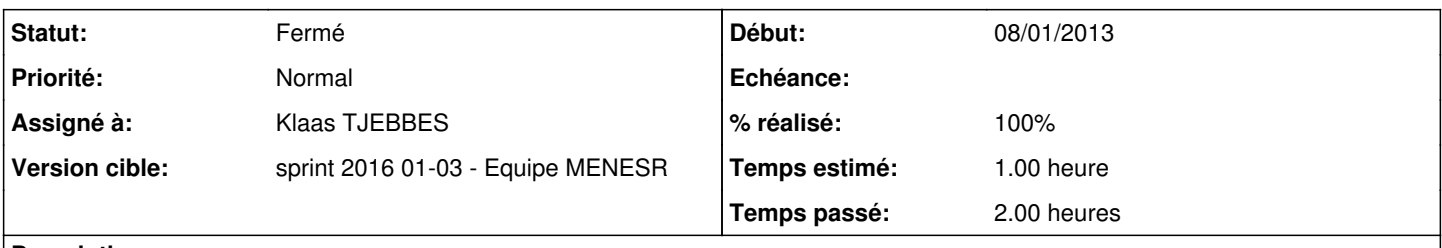

### **Description**

Essayer de comprendre comment fonctionne le script OSC puisque l'auteur refuse de prendre 5 minutes pour l'expliquer.

Comment utiliser le script "osc" disponible ici : <https://github.com/baby-gnu/one-sunstone-rest-client>

La documentation est là dans une page wiki : <https://dev-eole.ac-dijon.fr/projects/modules-eole/wiki/OSC>

### **Historique**

## **#1 - 15/01/2016 11:26 - Klaas TJEBBES**

*- Temps estimé mis à 1.00 h*

*- Restant à faire (heures) mis à 1.0*

<https://dev-eole.ac-dijon.fr/projects/modules-eole/wiki/OSC>

## **#2 - 15/01/2016 11:26 - Klaas TJEBBES**

*- % réalisé changé de 0 à 100*

#### **#3 - 15/01/2016 11:27 - Klaas TJEBBES**

*- Statut changé de Nouveau à Résolu*

#### **#4 - 15/01/2016 11:46 - Gérald Schwartzmann**

## J'ai relu et apporté la page wiki, pour ma part j'ai une erreur :

```
$ python osc --url http://one.eole.lan/
Traceback (most recent call last):
 File "osc", line 36, in <module>
       from bs4 import BeautifulSoup
ImportError: No module named bs4
```

```
python3-bs4:
    Installé : 4.2.1-1ubuntu2
    Candidat : 4.2.1-1ubuntu2
  Table de version :
  *** 4.2.1-1ubuntu2 0
                 500 http://fr.archive.ubuntu.com/ubuntu/ trusty/main amd64 Packages
                100 /var/lib/dpkg/status
```
## **#5 - 15/01/2016 11:56 - Gérald Schwartzmann**

*- Sujet changé de Test du script osc codé par Daniel Dehennin <daniel.dehennin@baby-gnu.org> à Test du script OSC codé par Daniel Dehennin*

*- Description mis à jour*

## **#6 - 15/01/2016 12:07 - Gérald Schwartzmann**

*- Restant à faire (heures) changé de 1.0 à 0.5*

Il fallait installer python-bs4 et non python3-bs4.

## **#7 - 18/01/2016 09:57 - Scrum Master**

- *Statut changé de Résolu à Fermé*
- *Restant à faire (heures) changé de 0.5 à 0.0*